## | MAXXDOCS 6.5 FEATURES

## **MaxxDocs delivers outstanding value to companies needing powerful document management at an economical price.**

**MaxxDocs** 

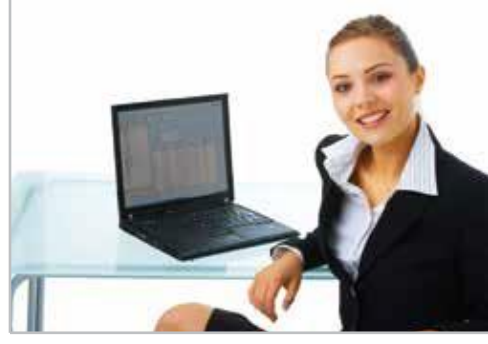

MaxxDocs 6.5 comes out of the box with up to 15 named users and is designed to manage up to 1 million documents per repository. MaxxDocs fits perfectly into a department or small business that wants to save costs associated with filing and managing documents, improve their availability, and at the same time strengthen document security. Fully-featured and simple to use, MaxxDocs delivers the tools needed to make moving from paper to electronic files easy. MaxxDocs 6.5 is an annual subscription based on premise software solution.

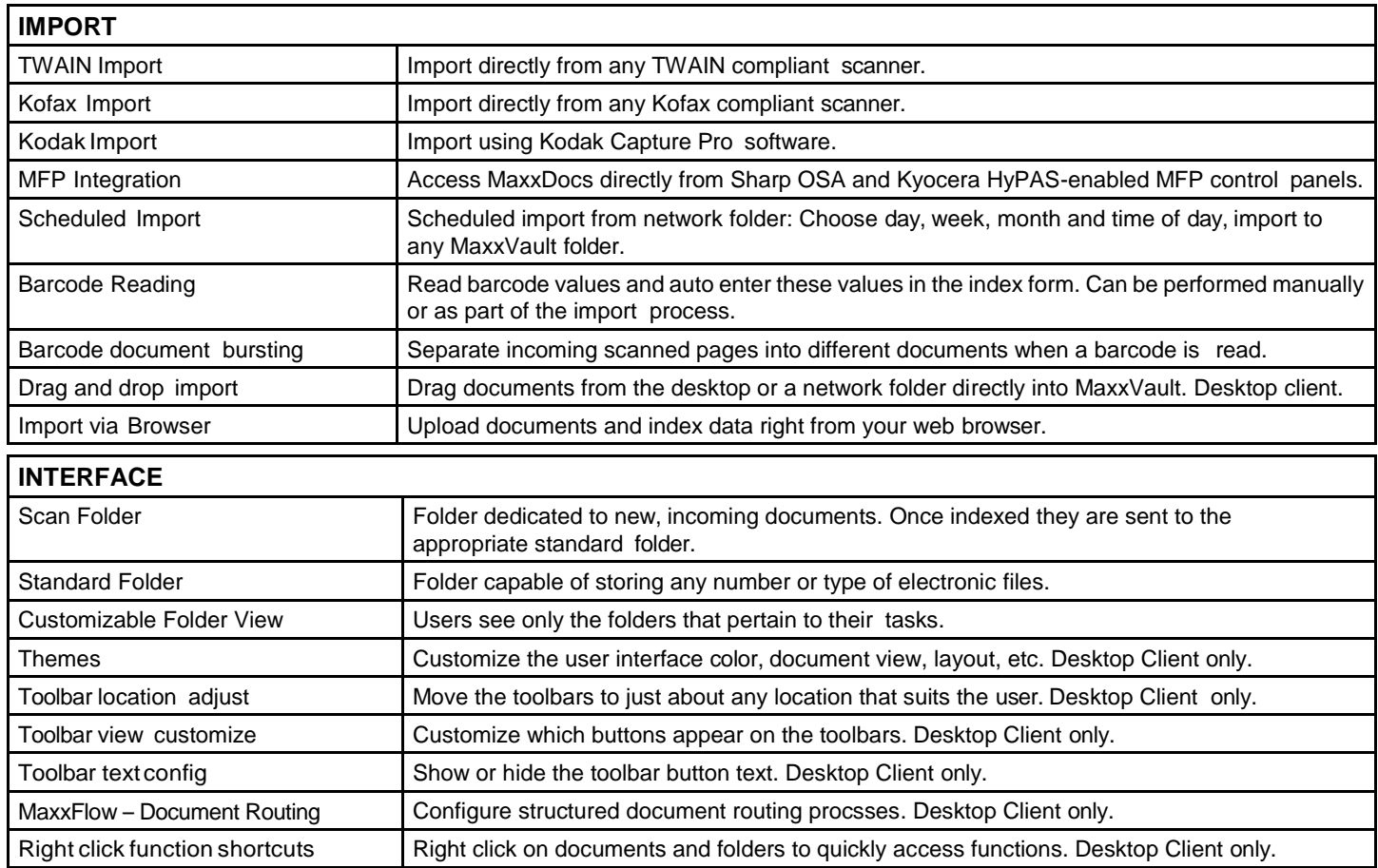

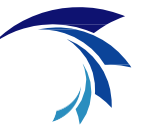

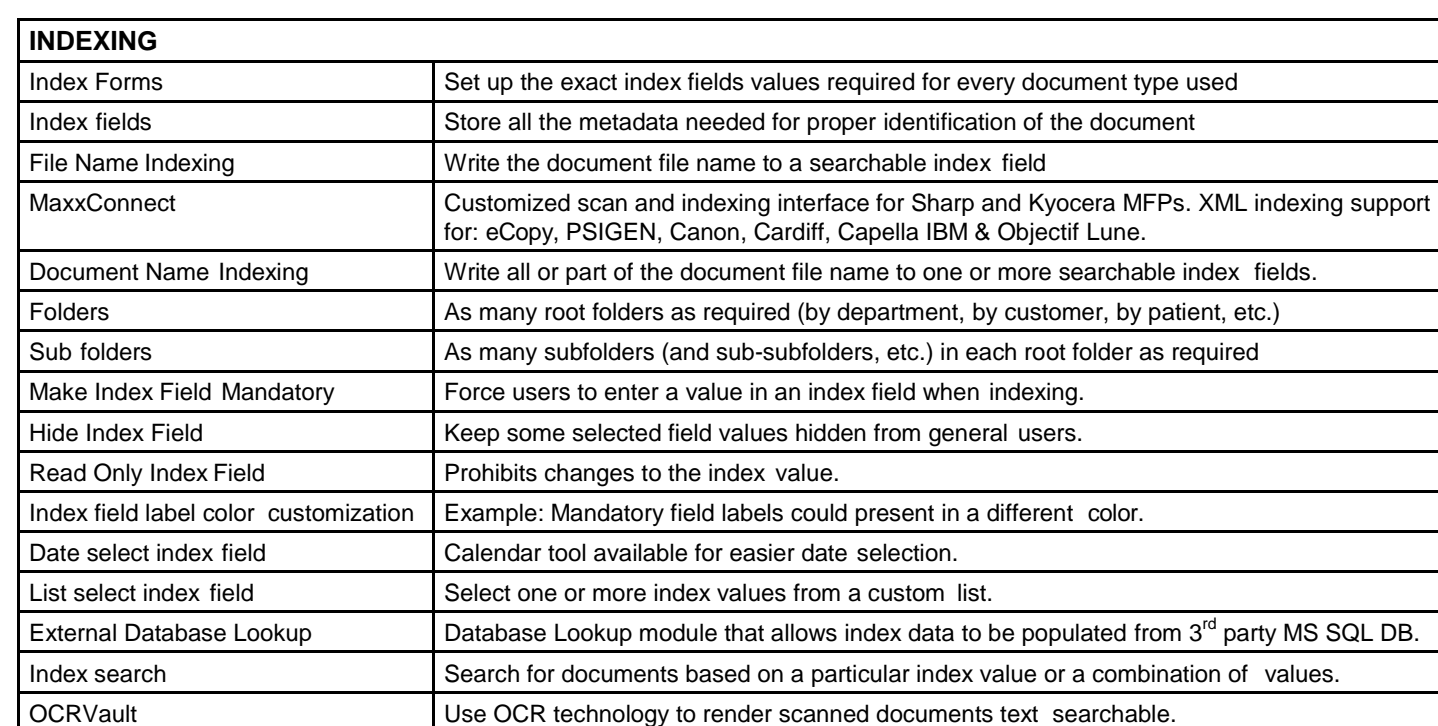

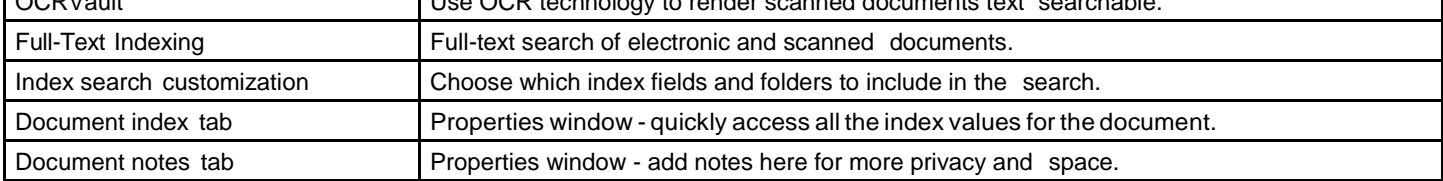

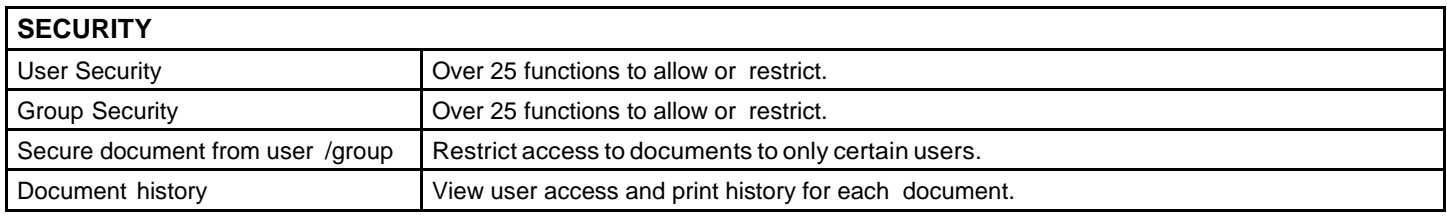

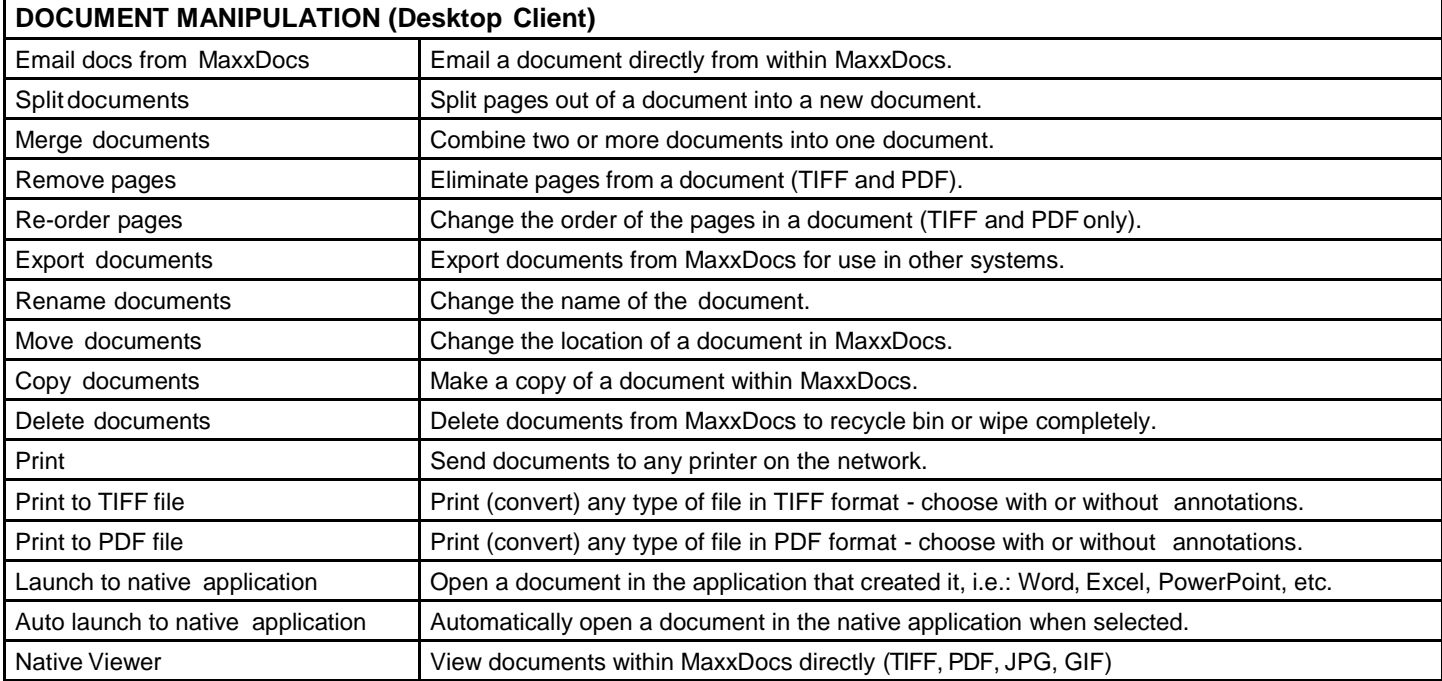

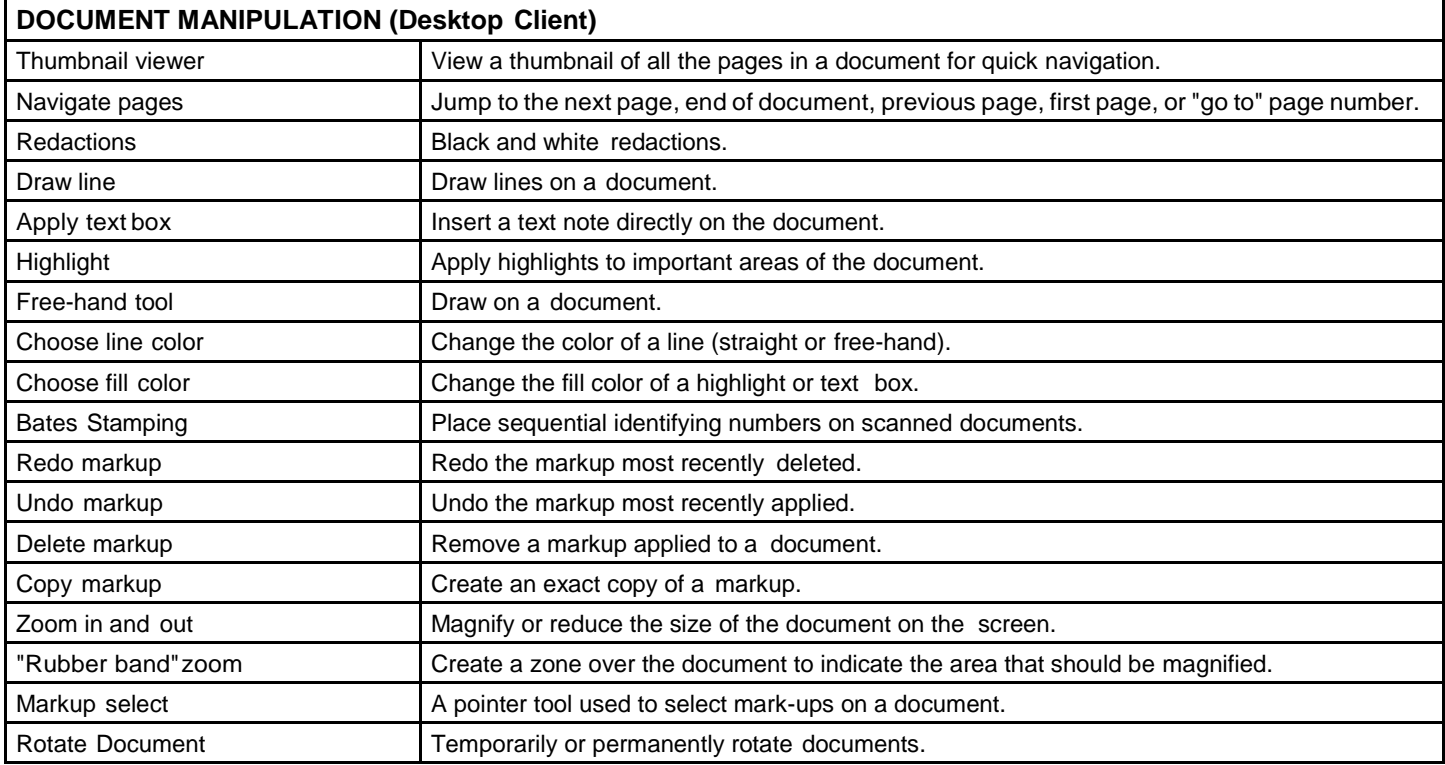

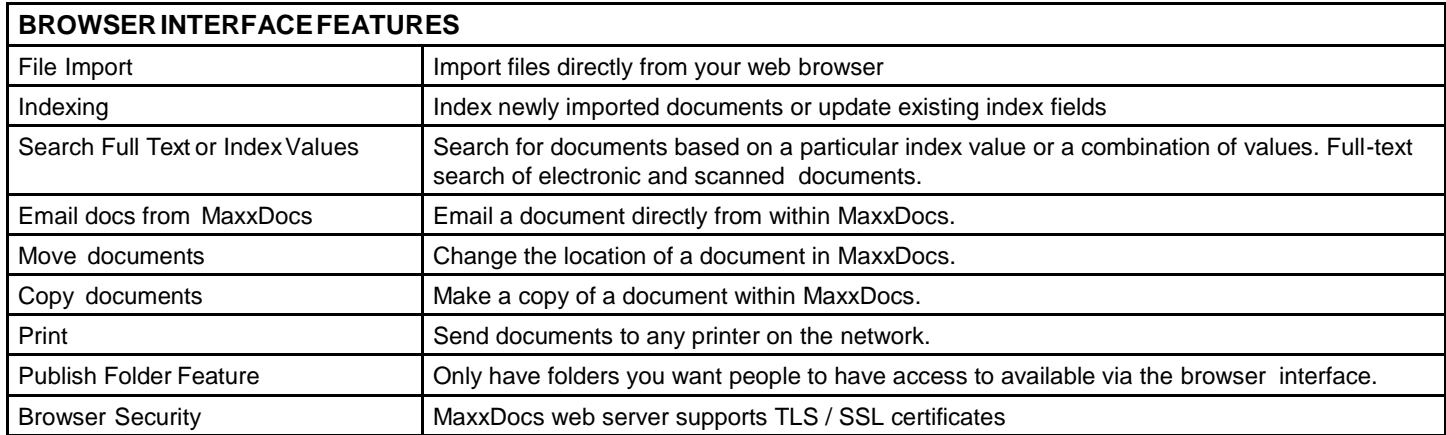

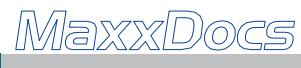